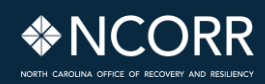

# **Fondo para el desarrollo de viviendas asequibles – Ronda 3 Guía de facturación del subreceptor**

Mayo de 2023

El Fondo para el desarrollo de viviendas asequibles es un programa de la Oficina de Recuperación y Resiliencia de Carolina del Norte. NCORR es una oficina del Departamento de Seguridad Pública de Carolina del Norte.

### **Historial de versiones**

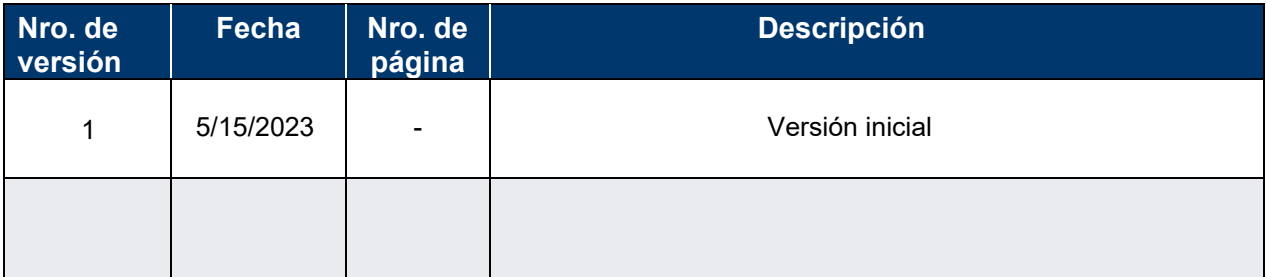

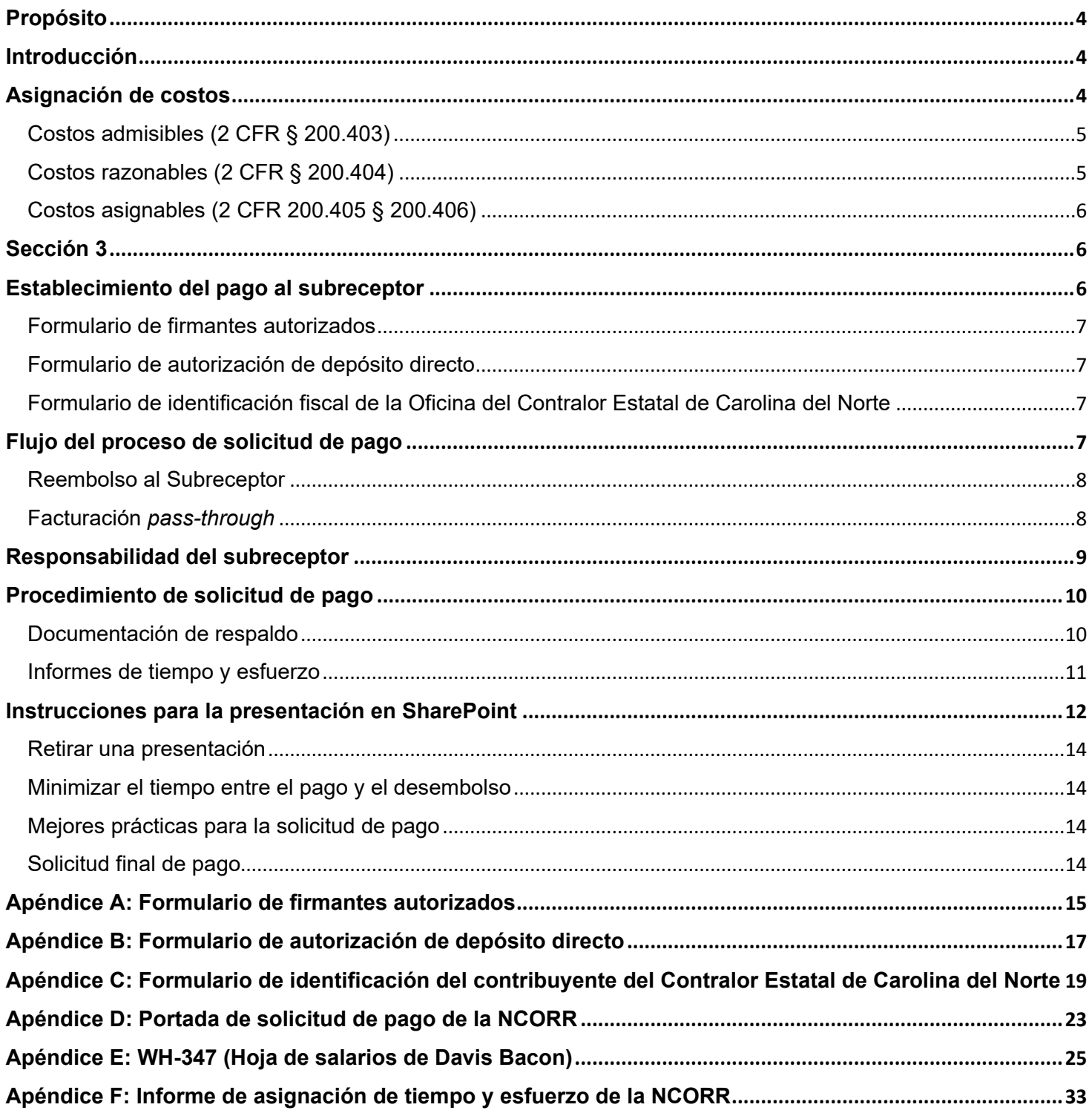

### <span id="page-3-0"></span>**Propósito**

El propósito de esta guía es ayudar a los Subreceptores con el proceso de pago de los gastos admisibles y elegibles de la Subvención Global de Desarrollo Comunitario para la recuperación en casos de desastre (CDBG-DR).

Esta guía es aplicable específicamente a los Subreceptores financiados en el Programa de Desarrollo Comunitario de Viviendas Asequibles - Ronda 3.

### <span id="page-3-1"></span>**Introducción**

Los fondos del programa CDBG-DR son reembolsables o pagaderos al Subreceptor por parte de la NCORR, si la NCORR ha considerado que todos los gastos incurridos por el proyecto de un Subreceptor son elegibles, necesarios, razonables, admisibles y asignables al programa CDBG-DR.

Es responsabilidad del Subreceptor conocer y cumplir las siguientes normativas, antes de incurrir en gastos:

• 2 CFR § 200, incluida toda la subparte E: Principios de costos

El conocimiento de 2 CFR 200 antes de incurrir en gastos garantizará el uso apropiado, eficaz, oportuno y elegible de los fondos del programa CDBG-DR. Cada Subreceptor también es responsable de supervisar a los contratistas<sup>1</sup> y el progreso del proyecto, de acuerdo con estos requisitos. Es responsabilidad del Subreceptor pagar a cada contratista.

La NCORR solo efectuará pagos a los Subreceptores, no a los contratistas individuales.

De conformidad con 2 CFR § 200.302(a), los sistemas de gestión financiera del Subreceptor, incluidos los registros que documenten el cumplimiento de los estatutos y reglamentos federales, y los términos y condiciones de la subvención federal, deben ser suficientes para permitir la preparación de los informes necesarios para demostrar el seguimiento de los fondos hasta un nivel de gastos adecuado para establecer que dichos fondos se han utilizado de acuerdo con los estatutos y reglamentos federales, y los términos y condiciones del Acuerdo de subreceptor y la subvención CDBG-DR.

Además, los Subreceptores deben mantener sistemas de contabilidad que permitan un seguimiento claro y en tiempo real de los costos y objetivos relacionados con la subvención del programa CDBG-DR, incluso por objetivo nacional, por geografías más afectadas y desfavorecidas (MID) y por objetivos descritos en el Acuerdo de subreceptor (SRA).

### <span id="page-3-2"></span>**Asignación de costos**

Los principios de costos son los principios comunes detallados en 2 CFR §200.400 (Subparte E-Principios de costos). La información que sigue describe cómo se clasifican los costos. La Oficina de Gestión y Presupuesto (OMB) y el Departamento de Vivienda y Desarrollo Urbano de Estados Unidos (HUD) identifican tres atributos específicos relacionados con los costos:

- Admisibilidad
- Razonabilidad
- Asignabilidad.

<sup>1</sup> A efectos de esta guía, el término *contratista(s)* incluye cualquier trabajo realizado por una empresa o persona ajenos al personal interno del Subreceptor.

### <span id="page-4-0"></span>Costos admisibles (2 CFR § 200.403)

Todos los costos incurridos por el Subreceptor deben ser elegibles según lo descrito. Los costos elegibles son aquellos que se ajustan a los requisitos del programa CDBG-DR del HUD, incluidas las limitaciones y exenciones descritas en los avisos del Registro Federal aplicables, que cumplen los principios federales de costos y que se ajustan a todos los requisitos federales transversales asociados (Davis-Bacon y leyes relacionadas, requisitos medioambientales, etc.) y a la legislación estatal y local.

De conformidad con 2 CFR § 200.403, los costos deben cumplir los siguientes criterios generales para ser admisibles como imputación a cualquier adjudicación federal:

- 1. Los costos deben ser necesarios y razonables para la ejecución de la adjudicación federal y ser imputables a dicha adjudicación y no a otra adjudicación distinta;
- 2. Los costos deben ajustarse a las limitaciones o exclusiones establecidas en 2 CFR § 200 o en la adjudicación federal en cuanto a tipos o importe de las partidas de costos;
- 3. Los costos deben ser coherentes con las políticas y procedimientos que se aplican de manera uniforme tanto a las actividades financiadas con fondos federales como a otras actividades del Subreceptor;
- 4. Los costos deben recibir un tratamiento coherente;
- 5. Los costos deben determinarse de acuerdo con los principios contables generalmente aceptados (GAAP);
- 6. Los costos deben documentarse adecuadamente.

Los requisitos federales imponen limitaciones a partidas específicas de costos, incluso prohíben que determinados costos se imputen a una subvención federal (entre los ejemplos notables se incluyen los costos para grupos de presión, alcohol y pago de deudas incobrables). Estos requisitos son específicos y se enumeran en 2 CFR § 200.420 - § 200.475. Los subreceptores deben consultar estos requisitos y familiarizarse con ellos para poder llevar a cabo el programa federal CDBG-DR.

Los costos deben ser gastos necesarios de la financiación federal para cumplir los objetivos del programa. Los costos innecesarios son aquellos que no son necesarios para alcanzar los objetivos del Acuerdo de subreceptor o que no están relacionados con el programa CDBG-DR.

### <span id="page-4-1"></span>Costos razonables (2 CFR § 200.404)

Un costo es razonable si, por su naturaleza y cantidad, no excede de lo que habría incurrido una persona prudente en las circunstancias predominante en el momento en que se tomó la decisión de incurrir en él. Para determinar el carácter de razonable de un costo determinado, hay que tener en cuenta:

- 1. Si el costo es de un tipo generalmente reconocido como ordinario y necesario para el funcionamiento de la entidad no federal o la ejecución adecuada y eficaz de la adjudicación federal;
- 2. Las restricciones o requisitos impuestos por factores como: las buenas prácticas empresariales; la negociación en plena competencia;
- 3. Leyes y reglamentos federales, estatales, locales y de otro tipo; y términos y condiciones de la adjudicación federal;
- 4. Precios de mercado de bienes o servicios comparables para la zona geográfica;
- 5. Si las personas en cuestión actuaron con prudencia dadas las circunstancias teniendo en cuenta sus responsabilidades para con el Subreceptor; y
- 6. Si el Subreceptor se desvía significativamente de sus prácticas y políticas establecidas en relación con el incurrimiento de costos, lo que puede incrementar injustificadamente el costo.

### <span id="page-5-0"></span>Costos asignables (2 CFR 200.405 § 200.406)

Un costo es asignable a una subvención concreta, a un Acuerdo de subreceptor, a un contrato con un proveedor, a un programa o a otro objetivo de costos si los bienes o servicios implicados son imputables o asignables a ese objetivo de costos de acuerdo con los beneficios relativos recibidos. Esta norma se cumple si el costo:

- Se incurre específicamente para ese objetivo de costos;
- Beneficia tanto a ese objetivo de costos como a otros trabajos del Subreceptor y puede distribuirse en proporciones que puedan aproximarse utilizando métodos razonables; y
- Es necesario para el funcionamiento general del Subreceptor y es asignable en parte al objetivo de costos especificado de acuerdo con 2 CFR § 200.

Cualquier costo asignable a un objetivo de costos concreto no podrá cargarse a otras adjudicaciones federales para superar deficiencias de fondos, evitar restricciones impuestas por estatutos federales, reglamentos o términos y condiciones de las adjudicaciones federales, o por otras razones.

Si un costo beneficia a dos o más proyectos o actividades en proporciones que puedan determinarse sin esfuerzo o costo indebidos, el costo debe asignarse a los proyectos en función del beneficio proporcional.

Los costos solo deben cargarse netos de todos los créditos aplicables. Los créditos aplicables se refieren a aquellos ingresos o transacciones de tipo reducción de gastos que compensan o reducen las partidas de gastos asignables al objetivo de costo. Los siguientes son algunos ejemplos:

- 1. Descuentos por compras;
- 2. Reembolsos o bonificaciones;
- 3. Recuperaciones o indemnizaciones en caso de pérdidas;
- 4. Reembolsos o bonificaciones de seguros; y
- 5. Ajustes de pagos en exceso o cargos erróneos.

### <span id="page-5-1"></span>**Sección 3**

La Sección 3 de la Ley de Vivienda y Desarrollo Urbano de 1968 exige que los beneficiarios, sub-beneficiarios, subreceptores, contratistas, subcontratistas y/o desarrolladores financiados total o parcialmente con fondos de CDBG-DR, en la mayor medida posible, amplíen las oportunidades de contratación y los contratos a los residentes y empresas elegibles de la Sección 3. La reciente Regla Final para la Sección 3 fue adoptada en noviembre de 2020 y se encuentra en 24 CFR Parte 75. Para aquellas entidades que reciban más de \$200,000 en ayudas del programa CDBG-DR del HUD (24 CFR Parte 75.3[a]), la NCORR exige que exista un Plan de la Sección 3 aprobado antes de que se adjudique el proyecto.

Los procedimientos de presentación de informes requeridos por la Sección 3, los formularios y otras herramientas pueden encontrarse en<https://www.hudexchange.info/programs/section-3/resources-and-tools/#section-3-tools>

### <span id="page-5-2"></span>**Establecimiento del pago al subreceptor**

La NCORR no puede procesar ninguna solicitud de pago sin recibir antes la siguiente información del Subreceptor:

- Formulario de firmantes autorizados **(Apéndice A**)
- Formulario de autorización de depósito directo **(Apéndice B**); si el Subreceptor opta por utilizar el depósito directo
- Formulario de identificación fiscal de la Oficina del Contralor Estatal de Carolina del Norte **(Apéndice C)**

### <span id="page-6-0"></span>Formulario de firmantes autorizados

El Subreceptor debe identificar a las personas responsables tanto de los documentos contractuales (Acuerdo del subreceptor firmado, enmiendas asociadas y diversas certificaciones del programa) como de los documentos financieros (solicitudes de pago, emisión de cheques) en el Formulario de firmantes autorizados:

- Firmas de las personas autorizadas por el órgano de gobierno local para firmar estos documentos en nombre del Subreceptor;
- Una copia de la resolución aprobada por el consejo municipal o el tribunal de comisionados del condado que autoriza a los firmantes (se recomienda hacerlo por cargo);
- Si cambia un firmante autorizado del Subreceptor (debido a elecciones, enfermedad, renuncia, etc.), deberá actualizarse el formulario y la resolución.

Estos documentos deben presentarse electrónicamente en formato PDF en SharePoint (se incluyen instrucciones en la sección de *instrucciones para la presentación en SharePoint* de esta guía). El Subreceptor deberá conservar una copia impresa de todos los documentos archivados a efectos de conservación de registros y seguimiento.

### <span id="page-6-1"></span>Formulario de autorización de depósito directo

Se recomienda encarecidamente al Subreceptor que autorice el depósito directo para recibir los pagos de una agencia estatal directamente en la cuenta bancaria local. Los subreceptores deberán completar el formulario de autorización de depósito directo **(Apéndice B**) y presentarlo electrónicamente en formato PDF en SharePoint (se incluyen instrucciones en la sección de *instrucciones para la presentación en SharePoint* de esta guía). Una vez enviado el formulario y sujeto a un periodo de procesamiento de 30 días, los pagos de las subvenciones se depositarán por este método. El Subreceptor deberá conservar una copia impresa de todos los documentos archivados a efectos de conservación de registros y seguimiento.

### <span id="page-6-2"></span>Formulario de identificación fiscal de la Oficina del Contralor Estatal de Carolina del Norte

El Subreceptor debe proporcionar el tipo de Número de identificación fiscal (EIN, SSN o ITIN) apropiado e introducir el número de identificación de 9 dígitos en este formulario **(Apéndice C**). El número de identificación fiscal de EE. UU. se solicita de acuerdo con la legislación fiscal estadounidense. La Oficina del Contralor del Estado de Carolina del Norte no aceptará el formulario W-9 del IRS en lugar de este formulario.

Este formulario debe presentarse electrónicamente en formato PDF en SharePoint (se incluyen instrucciones en la sección de *instrucciones para la presentación en SharePoint* de esta guía). El Subreceptor deberá conservar una copia impresa de todos los documentos archivados a efectos de conservación de registros y seguimiento.

### <span id="page-6-3"></span>**Flujo del proceso de solicitud de pago**

Los siguientes gráficos muestran el proceso que utiliza la NCORR para procesar los pagos a los Subreceptores. Se muestran dos opciones: en primer lugar, el Subreceptor paga la factura del contratista o el costo de administración de la subvención del personal y es reembolsado por la NCORR; en segundo lugar, el Subreceptor utiliza la opción de facturación *pass-through* que permite el pago de la factura del contratista a través de la subvención siempre que se cumplan todos los requisitos.

Ambos gráficos ilustran el proceso una vez que el proveedor o contratista ha presentado al Subreceptor una factura con toda la documentación de respaldo necesaria de acuerdo con las especificaciones del Subreceptor. A efectos de esta guía, el término "factura del contratista" indica la exigencia de pago por cualquier trabajo realizado en el proyecto financiado por una empresa/proveedor ajeno al personal interno del Subreceptor, y los términos "proveedor" y "contratista" deben considerarse intercambiables para esta sección.

### <span id="page-7-0"></span>Reembolso al Subreceptor

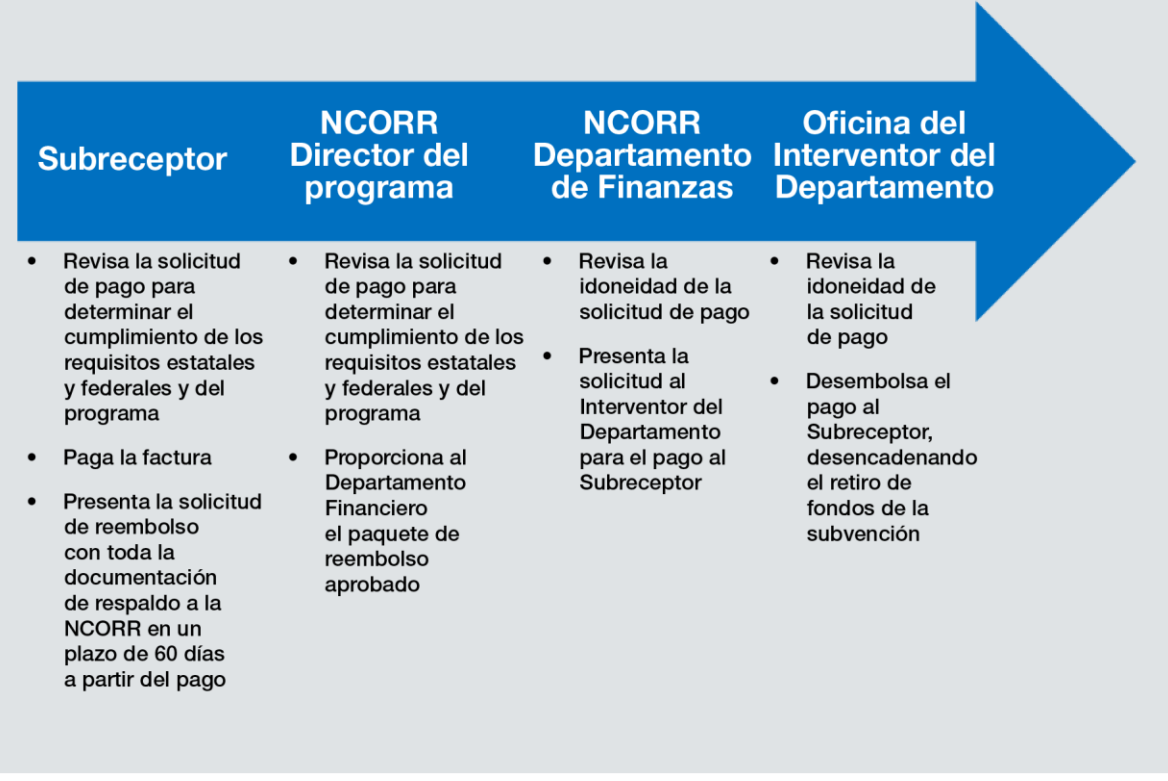

### <span id="page-7-1"></span>Facturación *pass-through*

La NCORR permitirá que los Subreceptores de este programa soliciten el pago de las facturas de los contratistas relacionadas con el proyecto sin haber desembolsado previamente los fondos de la UGLG, un acuerdo al que a veces se hace referencia como **facturación** *pass-through*. Nota: Cualquier costo asociado con la administración del programa por parte del Subreceptor no es elegible para la facturación *pass-through*. Permitir la facturación *pass-through* no exime en modo alguno al Subreceptor de la responsabilidad de llevar a cabo todos los requisitos de revisión y verificación de la documentación descritos a continuación, delineados en 2 CFR 200 y especificados en otras partes de la documentación del programa.

Tras revisar y aprobar la factura del contratista de acuerdo con todas las políticas y procedimientos aplicables, el Subreceptor podrá presentar la factura a la NCORR antes de efectuar el pago al contratista. La NCORR procesará la solicitud de pago, solicitará los fondos al HUD para su desembolso y desembolsará los fondos al Subreceptor. El Subreceptor es entonces responsable de pagar a su proveedor y de enviar la prueba del pago al proveedor a la NCORR en un plazo de cinco días.

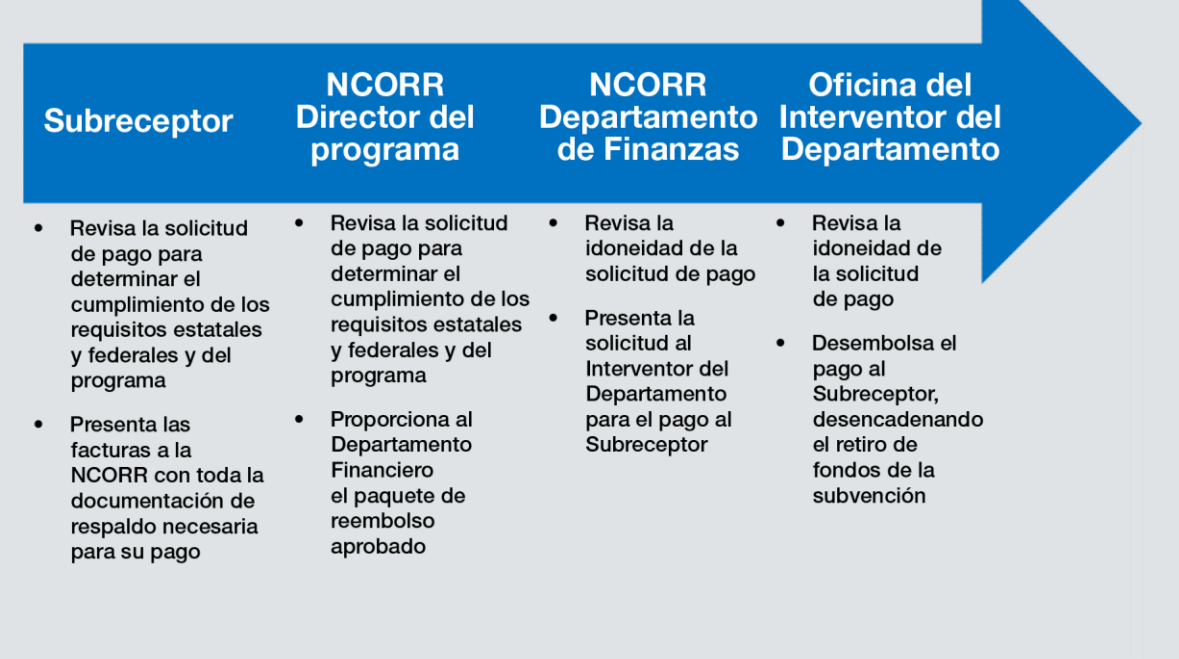

### <span id="page-8-0"></span>**Responsabilidad del subreceptor**

Antes de presentar una solicitud de pago a la NCORR, el Subreceptor, como **mínimo**, es responsable de seguir los siguientes pasos:

- 1. Antes de incurrir en cualquier costo, revisar los sistemas de gestión financiera existentes para determinar si es necesario introducir cambios para ajustarse a las normas federales. Comunicarse con la NCORR para recibir ayuda con este paso si es necesario.
- 2. Confirmar que existen suficientes controles y procedimientos internos dentro del sistema financiero con la debida segregación de funciones. Ninguna persona única puede tener el control de todo el proceso de pago. La NCORR recomienda que el Subreceptor tenga aprobaciones programáticas y financieras separadas para cada pago, si es posible.
- 3. Crear (o revisar el proceso de pago existente) para los contratistas. Si bien no existe ninguna exención de las leyes estatales aplicables de pronto pago u otros requisitos de construcción similares, la NCORR no exige un proceso o plazo específico para que un Subreceptor pague a los contratistas, a menos que el Subreceptor haya recibido fondos a través del proceso de facturación *pass-through*, en cuyo caso las facturas deben pagarse en un plazo de 5 días desde que el Subreceptor reciba los fondos. Si el Subreceptor opta por no utilizar la facturación *pass-through*, la NCORR exige que las solicitudes de pago se presenten a la NCORR en un plazo de 60 días a partir del pago al contratista. Al igual que con la facturación *pass-through*, la NCORR solo realiza pagos al Subreceptor, no a los contratistas individuales.
- 4. Proporcionar a la NCORR una copia de todo el expediente de adquisiciones del contratista o contratistas que realicen el trabajo. Estos documentos deben presentarse electrónicamente en formato PDF en SharePoint (se incluyen instrucciones en la sección de instrucciones para la presentación en SharePoint de esta guía). El Subreceptor deberá conservar una copia impresa de todos los documentos archivados a efectos de conservación de registros y seguimiento. Todas las adquisiciones deben estar respaldadas por una estimación de costos independiente o un análisis de precios de acuerdo con 2 CFR 200.323.
- 5. Garantizar que todos los contratistas incluidos en la solicitud de pago fueron contratados de conformidad con 2 CFR 200.
- 6. Verificar que todos los contratistas incluidos en la solicitud de pago en SAM.gov tengan el estado de actual

y activo.

- 7. Revisar las nóminas certificadas de Davis-Bacon presentadas por los contratistas para comprobar su exactitud (si es aplicable al tipo de proyecto).
- 8. Realizar entrevistas de Davis-Bacon in situ (si son aplicables al tipo de proyecto).
- 9. Informar del cumplimiento de la Sección 3 (si es aplicable al tipo de proyecto).
- 10.Informar sobre el cumplimiento de las empresas propiedad de minorías y mujeres*(MBE/WBE*).
- 11.Determinar que los costos incluidos en la solicitud de pago están justificados y son razonables y elegibles.

### <span id="page-9-0"></span>**Procedimiento de solicitud de pago**

Una vez cumplidas las responsabilidades enumeradas anteriormente, el Subreceptor podrá presentar electrónicamente en formato PDF en SharePoint (se incluyen instrucciones en la sección de *instrucciones para la presentación en SharePoint* de esta guía), una **Portada de solicitud de pago del Subreceptor del programa CDBG-DR (Apéndice D).** La portada completa debe estar firmada por el firmante autorizado.

La NCORR aceptará una solicitud de pago por Subreceptor, al mes; se podrán hacer excepciones con la aprobación previa de la NCORR.

Todos los documentos de respaldo deben presentarse electrónicamente en formato PDF en SharePoint (se incluyen instrucciones en la sección de *instrucciones para la presentación en SharePoint* de esta guía). El Subreceptor deberá conservar una copia impresa de todos los documentos archivados a efectos de conservación de registros y seguimiento.

- 1. Todos los documentos adjuntos a la Portada de solicitud de pago del subreceptor del programa CDBG-DR deben tener la información de identificación personal oculta para preservar la confidencialidad del subreceptor y del contratista. Los números de las cuentas bancarias, de las cuentas corrientes, etc. deben ser ocultados. El Subreceptor deberá conservar una copia impresa sin la información ocultada en el archivo a efectos de conservación de registros y seguimiento.
- 2. Las solicitudes de pago se procesan por orden de recepción. Una vez que la solicitud ha sido procesada a través del Departamento de Finanzas, no pueden modificarse ni retirarse.
- 3. Todas las preguntas relativas a las solicitudes de pago deberán remitirse al director del Programa de la NCORR.
- 4. Todas las solicitudes de pago presentadas a la NCORR se pagarán en un plazo de 30 días a partir de la recepción de un paquete completo de solicitud de pago. La NCORR dispone de hasta 21 días para aprobar, retirar y/o rechazar cualquier solicitud del Subreceptor.
- 5. Para que el pago se procese en el mismo mes en que se recibió la solicitud, la solicitud de pago y toda la documentación requerida deben presentarse antes del día 10 del mes.

### <span id="page-9-1"></span>Documentación de respaldo

Como mínimo, se requiere adjuntar lo siguiente a cada portada de solicitud de pago del subreceptor del programa CDBG-DR:

- 1. Una copia de la factura recibida por el Subreceptor del Contratista solicitando el pago
- 2. Se adjunta prueba de pago por parte del Subreceptor de cada proveedor/contratista incluido en la Solicitud de pago (copia de un cheque, extracto bancario que muestre el débito de los fondos, aprobación de transferencia electrónica de fondos), a menos que la opción de facturación *passthrough* haya sido adoptada por el Subreceptor y aprobada por la NCORR
- 3. Nóminas de Davis Bacon certificadas por el contratista (si corresponde Proyectos de construcción) en el formulario WH-347 de nóminas del Departamento de Trabajo de EE. UU. **(Apéndice E)**
- 4. Informes de Asignación de Tiempo y Esfuerzo del Subreceptor (si corresponde) en la hoja de Tiempo y Esfuerzo aprobada por la NCORR **(Apéndice F)**
- 5. Informes de tiempo y esfuerzo del contratista/proveedor (si corresponde).
- 6. Permisos, certificaciones o informes de inspección recibidos durante el periodo que abarca el pago (si corresponde)
- 7. Informe de avance del proyecto (que cubra el periodo de pago)
- 8. Orden(es) de cambio aprobada(s) (si corresponde) con presupuesto actualizado
- 9. Cualquier comunicación recibida de agencias federales (ej. FEMA, HUD, USACE) en relación con el proyecto (si corresponde).

### <span id="page-10-0"></span>Informes de tiempo y esfuerzo

#### Personal del subreceptor

Los Subreceptores que soliciten el reembolso de los costos de personal de los empleados que realicen trabajos en el marco de la subvención deberán presentar informes de control horario e informes de esfuerzo. Los informes de control horario pueden presentarse en forma de hoja de horas semanal o de informes de un sistema de control horario y los informes deben incluir lo siguiente:

- 1. Nombre del empleado
- 2. Puesto / Cargo
- 3. Fechas del periodo de pago informado
- 4. Total de horas trabajadas por fecha para todo el periodo de pago *incluyendo todas las horas trabajadas no relacionadas con la subvención*
- 5. Firma y certificación del empleado y del supervisor del empleado.

Los informes de esfuerzo deben proporcionar información suficiente para que el personal de la NCORR y los futuros auditores puedan confirmar que el trabajo de un empleado del Subreceptor estaba vinculado a la subvención específica imputada. El Formulario de Informe de Asignación de Tiempo y Esfuerzo de la NCORR **(Apéndice F**) se proporciona para que el Subreceptor lo utilice para registrar el esfuerzo. Al completar el formulario de la NCORR o proporcionar un formulario de esfuerzo sustitutivo *aprobado por la NCORR* , deberá facilitarse la siguiente información:

- 1. Nombre del empleado
- 2. Puesto / Cargo
- 3. Fechas del periodo de pago informado
- 4. Tarifa por hora
- 5. Información de contacto
- 6. Descripción detallada del trabajo **Esta es la declaración de esfuerzo**. La declaración debe proporcionar suficientes detalles para hacer un seguimiento del trabajo hasta la subvención específica. Las declaraciones deben variar en función del trabajo realizado y no ser genéricas ni repetitivas. *No incluir las horas trabajadas en actividades ajenas al Acuerdo de subreceptor de la NCORR.*
- 7. Tipo de trabajo o tarea: El empleado describirá el trabajo realizado en el marco del acuerdo de subvención. Para las organizaciones Subreceptoras con múltiples proyectos adjudicados por la NCORR, los empleados seleccionarán *Administración* en determinadas circunstancias. Para más información, consulte la sección Asignación de tiempo y esfuerzo a continuación.
- 8. Horas trabajadas por cada día de la semana para la declaración de esfuerzo particular para cada subvención del programa CDBG-DR
- 9. Firmas y certificaciones del empleado y del supervisor del empleado.

#### Proveedores del Subreceptor

Si el Subreceptor tiene un contrato con un proveedor para prestar servicios profesionales cobrados por tarifa horaria, con un límite al importe global, cuando los entregables tangibles no sean evidentes, el contratista deberá proporcionar los mismos informes de control horario y esfuerzo, que los empleados del Subreceptor. Estos informes de control horario y esfuerzo deben facilitarse al Subreceptor como parte del paquete de facturas. Los subreceptores no podrán solicitar el pago a la NCORR si faltan los informes de control horario y de esfuerzo de los proveedores. Los Subcontratistas de los proveedores no están obligados a proporcionar informes de control horario que reflejen todas las horas trabajadas durante un periodo de pago, sin embargo, los subcontratistas deben completar los informes de esfuerzo por el tiempo trabajado en la subvención específica.

- Un contrato de proveedor típico que da lugar a la necesidad de elaborar informes de tiempo y esfuerzo es un contrato de Organización de Gestión de Programas (PMO).
- Si el contrato con el proveedor es para la entrega de entregables específicos, como documentos de diseño o ingeniería o la realización de la construcción, entonces no se requiere ningún informe de tiempo y esfuerzo.

Debe tenerse en cuenta que el informe de tiempo y esfuerzo **no** sustituye a los informes de nóminas de Davis Bacon requeridos para los contratistas y subcontratistas de la construcción.

#### Asignación de tiempo y esfuerzo

Los Subreceptores con un único proyecto adjudicado asignarán el tiempo a ese único proyecto. Los empleados siempre *identificarán el tipo de trabajo/tarea (administración, servicios profesionales, etc.* ) para ese proyecto específico en *Tipo de trabajo/tarea*. Los Subreceptores con múltiples proyectos adjudicados registrarán su esfuerzo, hasta la hora completa, para cada proyecto específico.

Por ejemplo, un empleado del condado que actúe como director de proyecto identificará el trabajo específico o el tipo de tarea para el proyecto concreto en el que trabaje en un momento dado. El esfuerzo (desglosado en horas enteras) de cada día se dividirá entre múltiples declaraciones de esfuerzo, y cada línea capturará el tiempo dedicado a un proyecto específico. Algunos empleados del Subreceptor, como un subdirector del condado, pueden necesitar supervisar múltiples proyectos, pero no pueden asignar fácilmente su tiempo a cada uno de ellos. Para estos empleados de dirección general, el empleado seleccionaría *Administración* para asignar su tiempo.

Los proveedores y subcontratistas siempre identificarán el tipo de trabajo o tarea para registrar el esfuerzo. Los proveedores y subcontratistas nunca tienen acceso a los fondos de *Administración*.

Para determinar los presupuestos de Ejecución de Proyectos y Administración de una organización Subreceptora, consulte el Acuerdo de subreceptor.

### <span id="page-11-0"></span>**Instrucciones para la presentación en SharePoint**

SharePoint es el sistema para cargar todos los documentos a los que se hace referencia en esta guía. El Subreceptor debe utilizar SharePoint como único medio para cargar los documentos financieros para la revisión de la NCORR. El sitio SharePoint es el repositorio de **todas** las solicitudes de pago. El proceso para cargar las solicitudes de pago es el siguiente:

- 1. Haga clic en el enlace SharePoint que se le ha enviado por correo electrónico para acceder a la página principal de SharePoint. Cuando se abra la página principal, solo verá las carpetas accesibles para usted.
- 2. Haga clic en la carpeta correspondiente a su programa dentro del Portal de Subreceptores ("Affordable Housing Development Fund - AHDF Round 3")

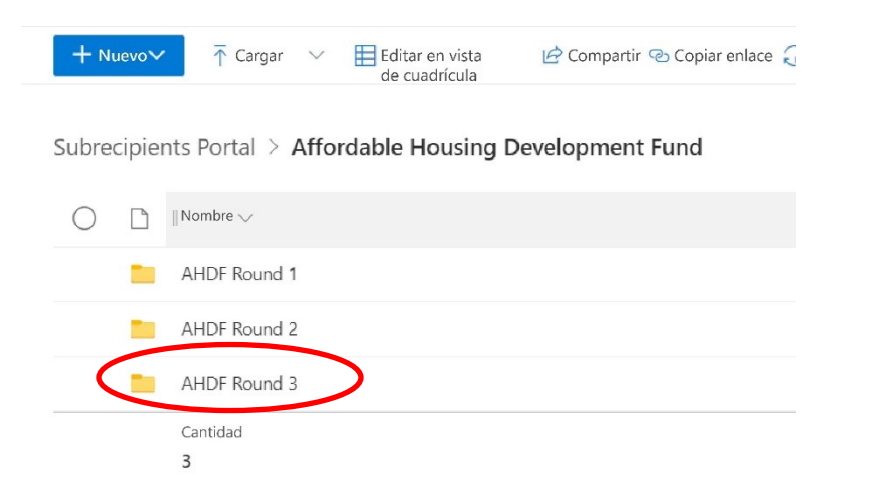

- 3. Cada Subreceptor tiene su propia carpeta. Haga clic en la carpeta de su Agencia.
- 4. Para cargar un nuevo documento en la carpeta, haga clic en el botón "Upload" (cargar) del banner superior. Seleccione "Files" (archivos) en las opciones del menú desplegable.

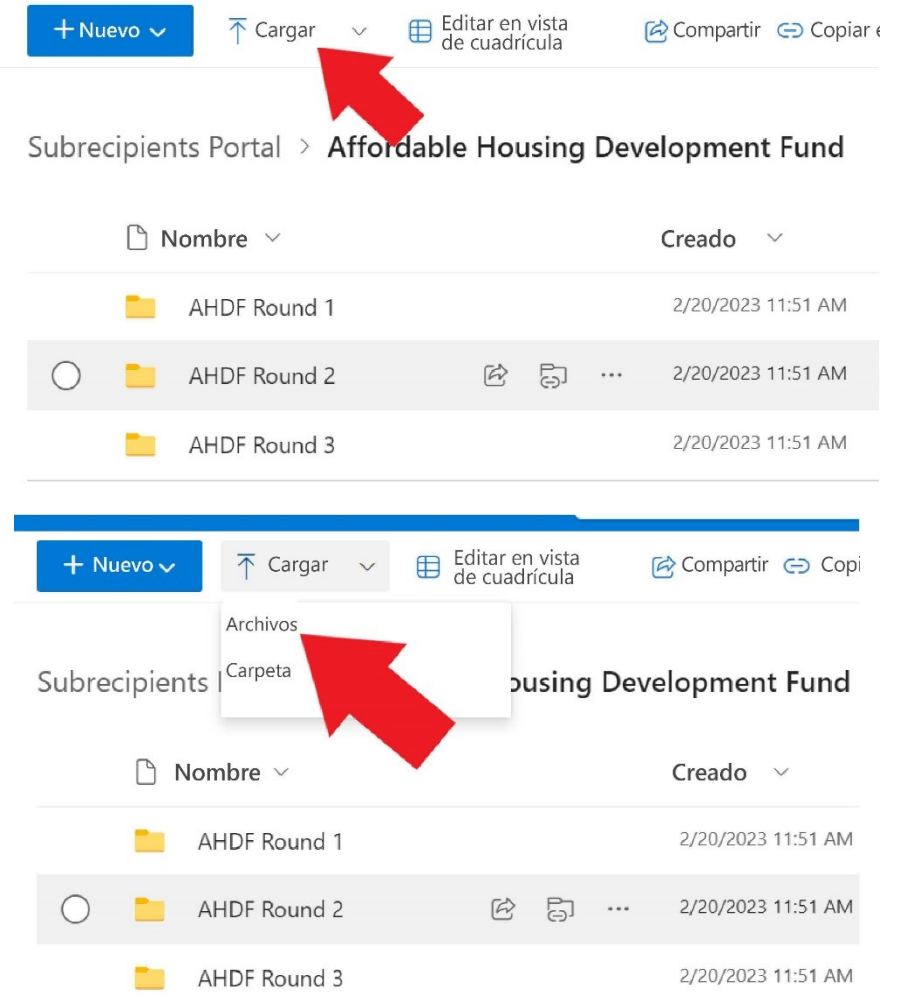

5. Cuando se abra la ventana, seleccione los archivos que desea cargar. También puede hacer clic en el documento que desea cargar y arrastrarlo a la pantalla de SharePoint, y luego soltar el botón del mouse. Esta acción también cargará un documento.

6. Tras la carga, SharePoint le preguntará si desea notificar a su equipo. Al hacer clic en "Notify your team" (Notificar a su equipo) se enviará un correo electrónico automático al director del programa, lo que facilitará el procesamiento oportuno.

El personal de la NCORR revisará todas las solicitudes de pago para comprobar su integridad, exactitud y elegibilidad según el orden de llegada. Los subreceptores deben asegurarse de que toda la financiación del programa CDBG-DR se gaste únicamente en costos elegibles, necesarios, razonables y asignables asociados a las actividades del proyecto dentro de su acuerdo de subreceptor.

#### <span id="page-13-0"></span>Retirar una presentación

Si se descubre un error u omisión después de haber presentado una solicitud de pago, el Subreceptor deberá:

- Enviar un correo electrónico al director del programa de la NCORR solicitando que se desactive la presentación;
- Esperar la notificación de la NCORR de que la solicitud puede ser desactivada en SharePoint por el Subreceptor;
- Volver a presentar la solicitud de pago completa incluyendo la información corregida o adicional.

#### <span id="page-13-1"></span>Minimizar el tiempo entre el pago y el desembolso

Los Subreceptores podrán presentar una solicitud de pago por los costos elegibles una vez al mes, que estará sujeta a las limitaciones establecidas en su Acuerdo de subreceptor y al menos trimestralmente durante toda la vigencia de su Acuerdo de subreceptor. Si se utiliza la opción de facturación *pass-through*, los Subreceptores deben remitir el pago a los contratistas/proveedores en un plazo de cinco (5) días a partir de la recepción del pago de la NCORR.

#### <span id="page-13-2"></span>Mejores prácticas para la solicitud de pago

- Revise toda la solicitud de pago antes de presentarla a la NCORR.
- Compile todos los documentos requeridos en el orden indicado en la portada de la solicitud de pago del subreceptor del programa CDBG-DR y escanee todo el paquete en un archivo PDF.
- Revise el PDF escaneado para asegurarse de que el archivo es legible y está en el orden correcto.
- Revise cada gasto para asegurarse de que es admisible, necesario, elegible y razonable.

#### <span id="page-13-3"></span>Solicitud final de pago

Los Subreceptores deben presentar las solicitudes finales de pago a la NCORR a más tardar 60 días después de que el Acuerdo de subreceptor expire o sea rescindido. La NCORR, a su entera discreción, podrá denegar el pago y desobligar los fondos restantes del Acuerdo de subreceptor 60 días después de su vencimiento.

### <span id="page-14-0"></span>Apéndice A: Formulario de firmantes autorizados

**FORMULARIO DE FIRMANTES AUTORIZADOS** DEL SUBRECEPTOR DE LA NCORR DEL PROGRAMA CDBG-DR

Dirección postal: Post Office Box 110465 Durham, NC 27709

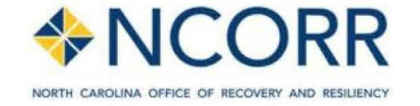

Teléfono: 984.833.5350 www.ncdps.gov www.rebuildnc.gov

Nombre del subreceptor:

Dirección:

Firmas de las personas autorizadas a firmar las solicitudes de reembolso de la NCORR. No se aceptarán firmas ni sellos electrónicos.

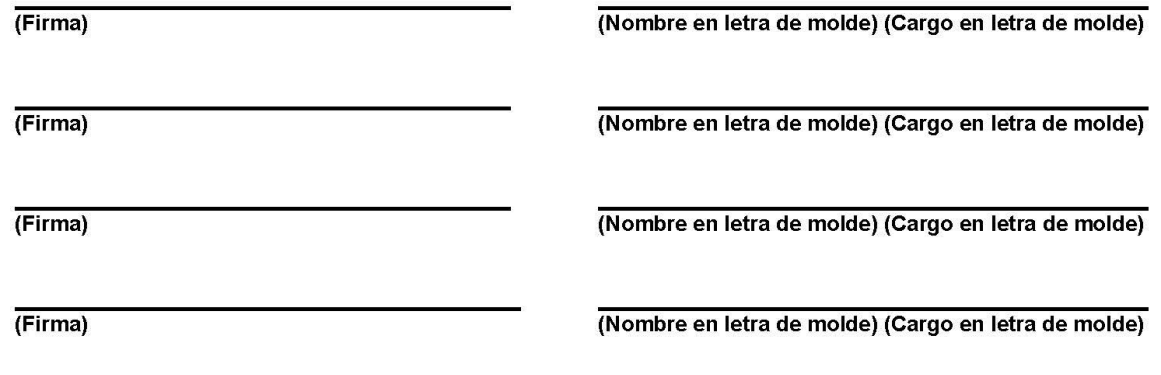

#### **CERTIFICACIÓN**

Certifico que las firmas anteriores corresponden a las personas autorizadas a firmar las solicitudes de reembolso de la NCORR.

Funcionario certificador + Cargo

#### **FORMULARIO DE FIRMANTES AUTORIZADOS** DEL SUBRECEPTOR DE LA NCORR DEL PROGRAMA CDBG-DR

#### INSTRUCCIONES PARA COMPLETAR EL FORMULARIO DE FIRMANTES Y LA CERTIFICACIÓN

- 1. Indique el nombre y la dirección del subreceptor.
- 2. Se requieren dos firmas autorizadas en todos los formularios de solicitud de reembolso. La NCORR comprobará las firmas de cada presentación para asegurarse de que coinciden con las firmas autorizadas en el formulario de firmantes. Solo se aceptarán las firmas de las personas que figuren en el formulario de firmas. No se aceptarán firmas ni sellos electrónicos.
- 3. Para permitir una mayor flexibilidad a la hora de realizar las solicitudes de reembolso, se recomienda que en el Formulario de firmantes figuren cuatro firmas autorizadas.
- 4. Si el beneficiario desea cambiar las personas autorizadas a firmar el formulario de solicitud de reembolso, deberá enviar un nuevo formulario de firmantes a la NCORR.

### <span id="page-16-0"></span>**Apéndice B: Formulario de autorización de depósito directo**

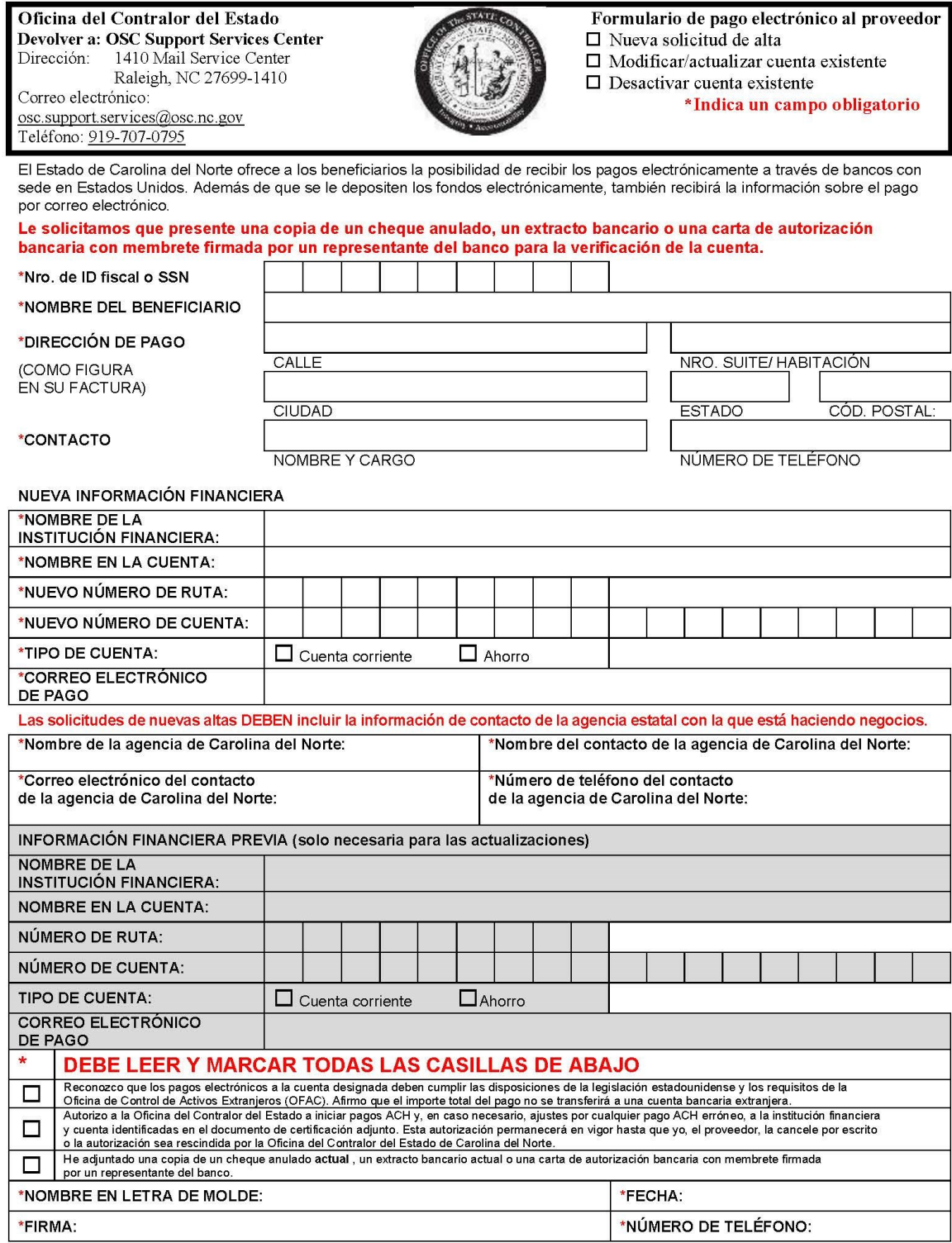

Revisado en febrero de 2020

#### Instrucciones

#### \* Denota un campo obligatorio en el formulario

- $1.$ \*Marque la casilla correspondiente en la parte superior del formulario:
	- Nueva solicitud de alta: El proveedor desea comenzar a recibir pagos a través de ACH.
	- Modificar/actualizar la cuenta existente: El número de cuenta, el número de ruta o la dirección de correo electrónico de pago del proveedor han cambiado.
	- Desactivar cuenta existente: El proveedor ya no desea recibir pagos a través de ACH.
- $2.$ \*Ingrese el número de identificación fiscal o el número de Seguro Social del proveedor.
- 3. \*Ingrese el nombre del beneficiario; el nombre de la persona o empresa que recibe el pago.
- $\overline{4}$ . \*Ingrese la dirección de pago del proveedor. La dirección de pago es la dirección que figura en su factura a la que deben enviarse los pagos.
- 5. \*Ingrese el nombre, cargo y número de teléfono de contacto del proveedor.
- 6. \*Ingrese la información financiera del proveedor:
	- Nombre de la institución financiera: Nombre de la institución financiera.
	- Nombre en la cuenta: El nombre del titular de la cuenta.
	- Número de ruta: Número de nueve dígitos que identifica a la institución financiera.
	- Número de cuenta: El número de cuenta bancaria donde deben depositarse los fondos.
	- Tipo de cuenta: ¿Es una cuenta corriente o de ahorro? Marque la casilla correspondiente.
	- Dirección de correo electrónico del pago: Ingrese la dirección de correo electrónico a la que deben enviarse los avisos de pago.
- \*Solo para una nueva solicitud de alta, proporcione lo siguiente:  $7.$ 
	- Nombre de la agencia estatal de Carolina del Norte: La agencia estatal con la que el proveedor está haciendo negocios.
	- Nombre del contacto de la agencia estatal de Carolina del Norte: Nombre de la persona de contacto del proveedor en la agencia estatal.
	- Dirección de correo electrónico del contacto de la agencia estatal de Carolina del Norte: Dirección de correo electrónico de la persona de contacto en la agencia estatal.
	- Número de teléfono del contacto de la agencia estatal de Carolina del Norte: El número de teléfono de la persona de contacto en la agencia estatal.

#### NOTA: Las solicitudes de nuevas altas DEBEN incluir la información de contacto de la agencia estatal con la que está haciendo negocios.

- 8 Información financiera anterior: Es necesaria si ha cambiado la cuenta bancaria del proveedor, el número de ruta o la dirección de correo electrónico de pago.
	- Nombre de la institución financiera: Nombre de la institución financiera anterior.  $\blacksquare$
	- Nombre en la cuenta: El nombre del titular de la cuenta.
	- Número de ruta: Número de nueve dígitos que identifica a la institución financiera anterior.
	- Número de cuenta: El número de cuenta bancaria donde se depositaban los fondos.
	- Tipo de cuenta: ¿Es una cuenta corriente o de ahorro? Marque la casilla correspondiente.
	- Dirección de correo electrónico del pago: Ingrese la dirección de correo electrónico a la que se enviaban los avisos de pago.
- \*Revise toda la información de las 3 casillas de certificación situadas arriba de la zona de firma. 9 Las 3 casillas deben estar marcadas; de lo contrario el formulario no será procesado.
- 10. \*Nombre en letra de molde: Escriba en letra de molde el nombre del firmante autorizado del formulario. \*Fecha: Fecha de la firma. \*Firma: La firma del firmante autorizado.

\*Número de teléfono: El número de teléfono del firmante autorizado.

#### Devolver a: OSC Support Services Center

Dirección:

1410 Mail Service Center Raleigh, NC 27699-1410 Correo electrónico: osc.support.services@osc.nc.gov

#### Sírvase esperar hasta 30 días para el procesamiento de este documento.

Revisado en febrero de 2020

### <span id="page-18-0"></span>**Apéndice C: Formulario de identificación del contribuyente del Contralor Estatal de Carolina del Norte**

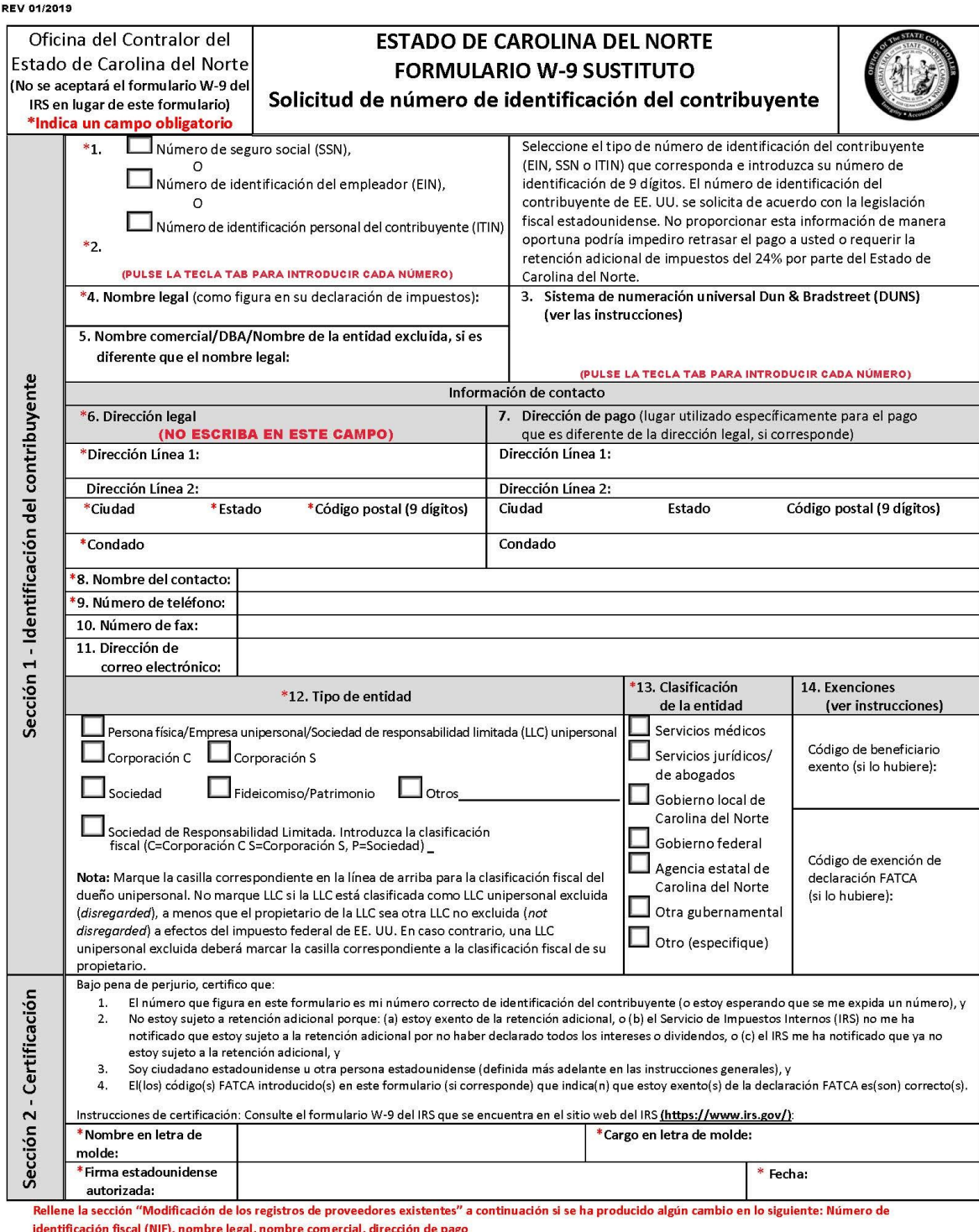

Devuélvalo a la Agencia Estatal de Carolina del Norte a la que solicita el pago.

Oficina del Contralor del Estado de Carolina del Norte \*Indica un campo obligatorio Este formulario debe ser completado por el proveedor.

#### **ESTADO DE CAROLINA DEL NORTE FORMULARIO W-9 SUSTITUTO** Modificación de los registros de proveedores existentes

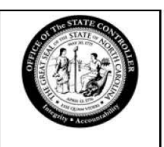

Este formulario debe ser rellenado por el proveedor si uno o más de los siguientes han cambiado:

- 1. Cambio de dirección de pago.
- 2. Cambio del número de Seguro Social (SSN), o del número de identificación del empleador (EIN), o del número de identificación personal del contribuyente (ITIN).
- 3. Cambio de nombre del proveedor.

Por favor, rellene las secciones correspondientes a continuación.

#### Sección 1:

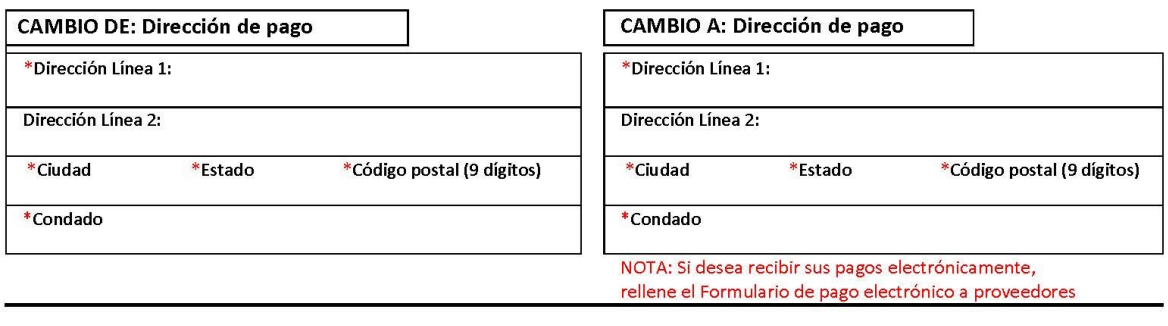

#### Sección 2:

\* CAMBIO DE: SSN, o EIN, o ITIN

\* CAMBIO A: SSN, o EIN, o ITIN

(PULSE LA TECLA TAB PARA INTRODUCIR CADA NÚMERO)

(PULSE LA TECLA TAB PARA INTRODUCIR CADA NÚMERO)

Sección 3:

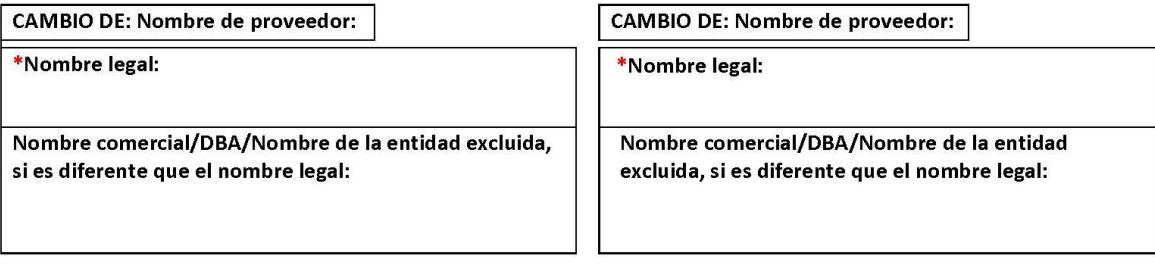

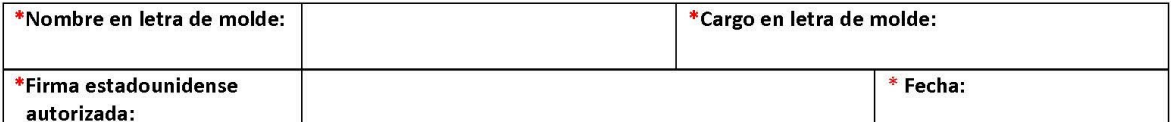

Oficina del Contralor del Estado de Carolina del Norte Instrucciones para el formulario W-9 sustituto Página 1

#### Instrucciones generales

Para consultar las instrucciones generales, consulte el formulario W-9 del IRS que se encuentra en el sitio web del IRS (https://www.irs.gov/).

#### Instrucciones específicas

#### Sección 1 - Identificación del contribuyente

1. Tipo de identificación del contribuyente. Marque el tipo de número de identificación que figura en la casilla 2.

2. Número de identificación del contribuyente (TIN). Introduzca el número de identificación del empleador (EIN), el número de Seguro Social (SSN) o el número de identificación personal del contribuyente (ITIN) de nueve dígitos sin guiones.

Nota: Si una LLC tiene un único propietario, la situación fiscal por defecto de la LLC es el de "entidad excluida (disregarded entity)". Si una LLC tiene dos propietarios, la situación fiscal por defecto de la LLC es el de "sociedad". Si una LLC ha optado por tributar como una corporación (sociedad anónima), deberá presentar el formulario 2553 del IRS (Corporación S) o el formulario 8832 del IRS (Corporación C).

3. Sistema de numeración universal Dun y Bradstreet (DUNS) Se solicita a los proveedores que introduzcan su número DUNS, si corresponde.

4. Nombre legal. Introduzca el nombre legal tal y como está registrado en el IRS o en la Administración del Seguro Social. En general, introduzca el nombre que aparece en su declaración del impuesto sobre la renta. No introduzca un nombre de entidad excluida en esta línea.

5. Nombre comercial. Nombre de empresa, entidad excluida, comercio o DBA (razón social).

#### Información de contacto

6. Introduzca su dirección legal

7. Introduzca su dirección de pago, si corresponde. Una dirección de pago es el lugar en el que usted o su entidad reciben los pagos de su empresa.

8. Introduzca el nombre del contacto.

9. Introduzca el número de teléfono comercial.

10. Introduzca su número de fax, si corresponde.

11. Introduzca su dirección de correo electrónico, si corresponde

Para más información sobre las directrices del IRS, consulte www.irs.gov.

12. Tipo de entidad. Seleccione el tipo de entidad apropiado.

13. Clasificación de la entidad. Seleccione el tipo de clasificación apropiado.

#### Exenciones

Si está exento de la retención adicional y/o de la declaración FATCA, introduzca en la casilla Exenciones, el código o códigos que le correspondan. Consulte el código de beneficiario exento y el código de exención de declaración FATCA más abajo.

14. Código de beneficiario exento. Por lo general, los particulares (incluidas las empresas unipersonales) no están exentos de la retención adicional. Las corporaciones (sociedades) están exentas de la retención adicional para determinados pagos, como los intereses y los dividendos. Las corporaciones (sociedades) no están exentas de la retención adicional por los pagos efectuados en concepto de liquidación de transacciones con tarjetas de pago o redes de terceros.

Nota. Si está exento de la retención adicional, debe completar este formulario de todos modos para evitar posibles retenciones adicionales erróneas. Los siguientes códigos identifican a los beneficiarios que están exentos de la retención adicional:

- 1 Una organización exenta de impuestos en virtud de la sección 501(a), cualquier cuenta IRA o una cuenta de custodia en virtud de la sección 403(b)(7) si la cuenta cumple los requisitos de la sección 401(f)(2)
- 2 Los Estados Unidos o cualquiera de sus agencias o dependencias
- 3 Un estado, el Distrito de Columbia, una posesión de los Estados Unidos, o cualquiera de sus subdivisiones políticas, o dependencias
- 4 Un gobierno extranjero o cualquiera de sus subdivisiones políticas, agencias o dependencias
- $\overline{5}$ - Una corporación (sociedad)
- 6 Un comerciante de valores o materias primas obligado a registrarse en los Estados Unidos, el Distrito de Columbia o una posesión de los Estados Unidos
- Un comerciante de comisiones de futuros registrado en la Comisión de Comercio de Futuros de Materias Primas  $\overline{7}$
- 8 Un fondo de inversión inmobiliaria
- 9 Una entidad registrada en todo momento durante el ejercicio fiscal conforme a la Ley de Sociedades de Inversión de 1940
- 10 Un fondo fiduciario común operado por un banco bajo la sección 584(a)
- 11 Una institución financiera
- 12 Un intermediario conocido en la comunidad de las inversiones como nominatario o depositario
- 13 Un fideicomiso exento de impuestos en virtud de la sección 664 o descrito en la sección 4947.

#### Oficina del Contralor del Estado de Carolina del Norte Instrucciones para el formulario W-9 sustituto Página 2

El siguiente cuadro muestra los tipos de pagos que pueden estar exentos de retención adicional. El cuadro se aplica a los beneficiarios exentos enumerados más arriba, del 1 al 13.

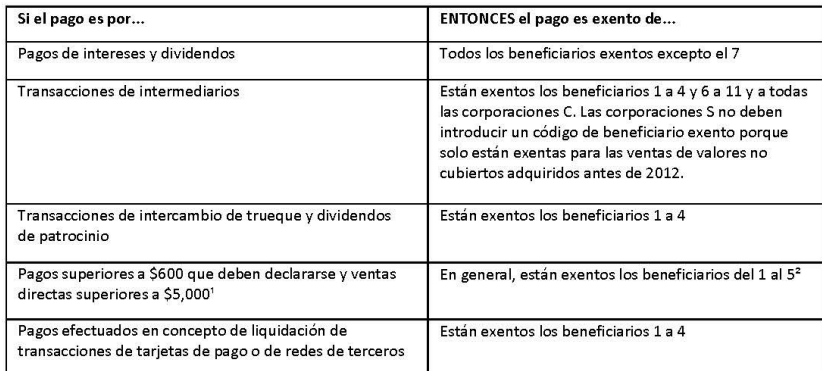

<sup>1</sup> Consulte el formulario 1099-MISC, Ingresos varios, y sus instrucciones.

<sup>2</sup> Sin embargo, los siguientes pagos efectuados a una corporación (sociedad) y declarables en el formulario 1099-MISC no están exentos de retención adicional: pagos médicos y de asistencia médica, honorarios de abogados, ingresos brutos pagados a un abogado y pagos por servicios pagados por una agencia ejecutiva federal.

Código de exención de declaración FATCA. Los siguientes códigos identifican a los beneficiarios que están exentos de declaración en virtud de la ley FATCA. Estos códigos se aplican a las personas que presenten este formulario para cuentas mantenidas fuera de Estados Unidos por determinadas instituciones financieras extranjeras. Por lo tanto, si solo envía este formulario para una cuenta de la que es titular en Estados Unidos, puede dejar este campo en blanco. Consulte con la persona que solicita este formulario si no está seguro de si la institución financiera está sujeta a estos requisitos.

A - Una organización exenta de impuestos según la sección 501(a) o cualquier plan de jubilación individual según se define en la sección 7701(a)(37)

B - Los Estados Unidos o cualquiera de sus agencias o dependencias

C - Un estado, el Distrito de Columbia, una posesión de los Estados Unidos, o cualquiera de sus subdivisiones políticas, o dependencias

D - Una corporación (sociedad) cuyas acciones se negocian regularmente en uno o más mercados de valores establecidos, tal como se describe en la sección  $1.1472 - 1(c)(1)(i)$ 

E - Una corporación (sociedad) que es miembro del mismo grupo afiliado ampliado que una corporación descrita en la sección 1.1472-1(c)(1)(i)

F - Un agente de valores, materias primas o instrumentos financieros derivados (incluidos los contratos de principal nocional, futuros, contratos a plazo y opciones) que esté registrado como tal en virtud de las leyes de Estados Unidos o de cualquier estado

G - Un fondo de inversión inmobiliaria

H - Una compañía de inversión regulada según se define en la sección 851 o una entidad registrada en todo momento durante el ejercicio fiscal conforme

a la Lev de Sociedades de Inversión de 1940

I - Un fondo fiduciario común según se define en la sección 584(a)

J - Un banco tal como se define en la sección 581

K - Un corredor

L - Un fideicomiso exento de impuestos en virtud de la sección 664 o descrito en la sección 4947(a)(1)

M - Un fideicomiso exento de impuestos en virtud de un plan de la sección 403(b) o de la sección 457(g)

#### Sección 2 - Certificación

Para establecer ante el organismo pagador que su TIN es correcto, que no está sujeto a retención adicional, o que usted es una persona estadounidense, o extranjero residente, firme la certificación del Formulario W-9 sustituto de NC. El Estado de Carolina del Norte le solicita que firme.

Para obtener más información, consulte el formulario W-9 del IRS que encontrará en la página web del IRS (https://www.irs.gov/).

Página | 22

### <span id="page-22-0"></span>Apéndice D: Portada de solicitud de pago de la NCORR

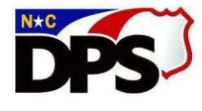

Departamento de Seguridad Pública de Carolina del Norte

Oficina de Recuperación y Resiliencia

Roy Cooper, gobernador Eddie M. Buffaloe, Jr., secretario

Laura H. Hogshead, directora

Portada de solicitud de pago del Subreceptor del programa CDBG-DR<br>Esta portada debe completarse y adjuntarse a cada solicitud de pago presentada por el Subreceptor a la NCORR.<br>Cualquier pregunta acerca de la portada debe d

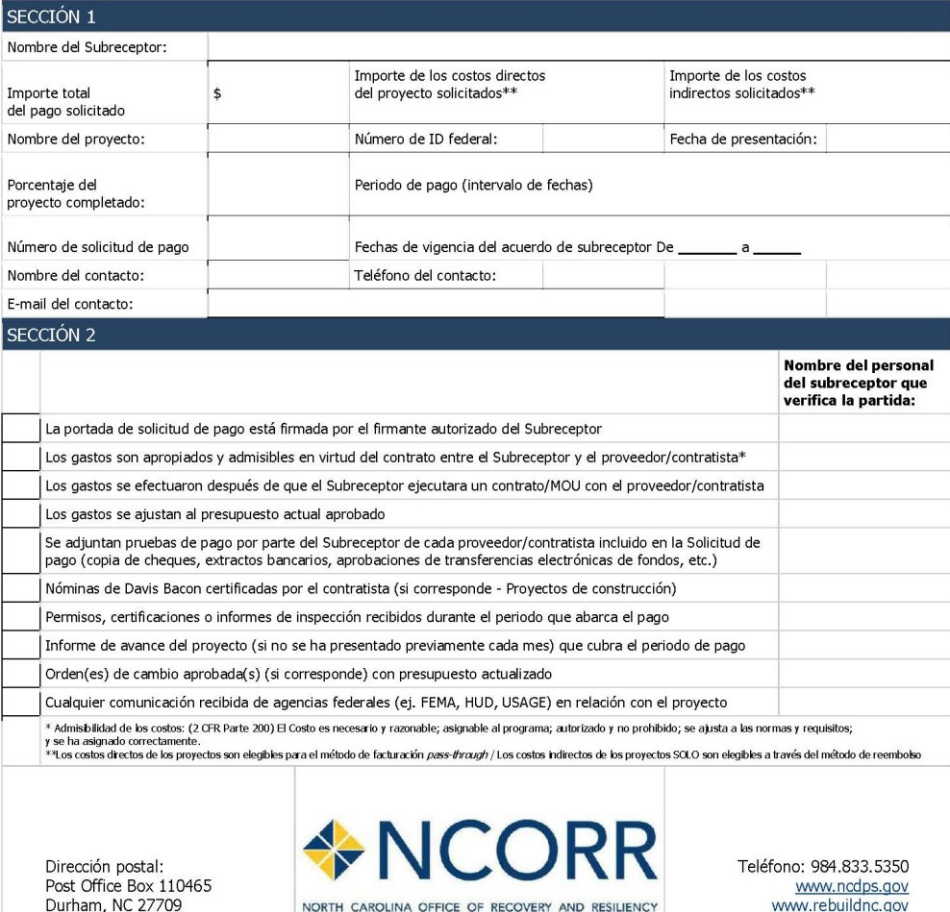

Un empleador que ofrece igualdad de oportunidades

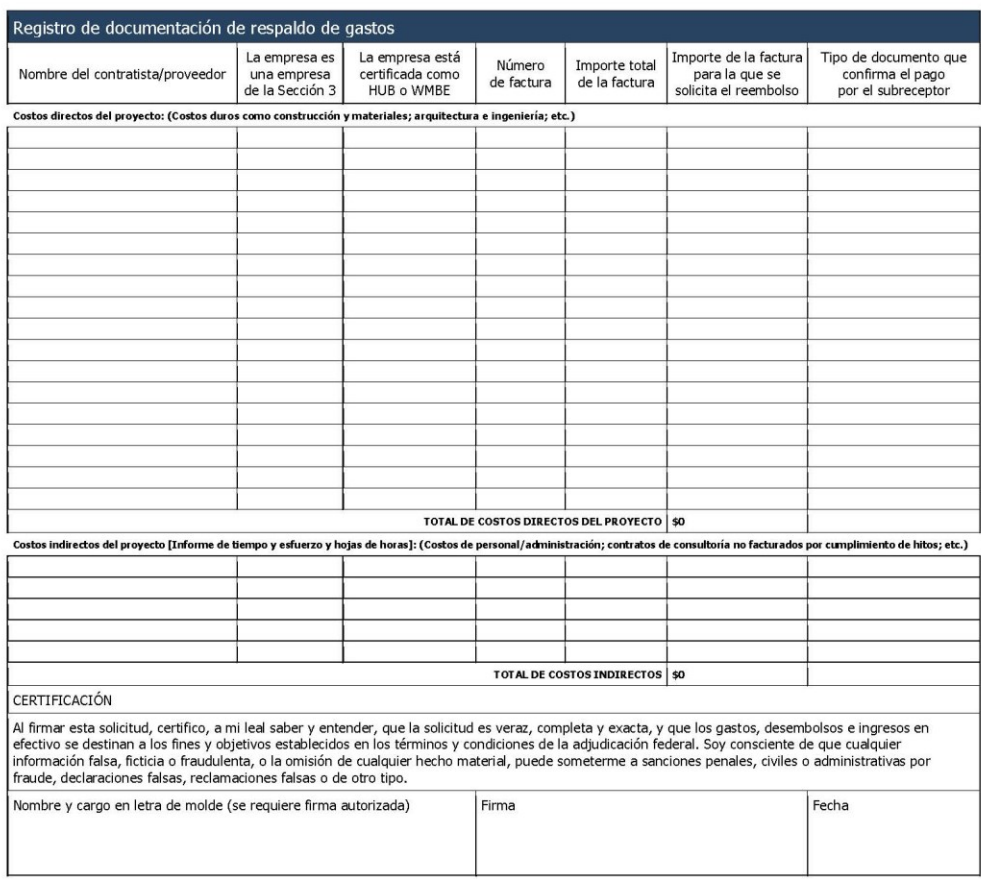

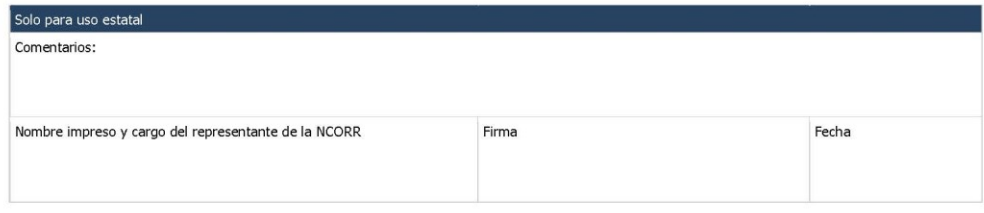

### Apéndice E: WH-347 (Hoja de salarios de Davis Bacon)

#### Departamento de Trabajo de EE. UU.

División de Salarios y Horas

**NÓMINA** 

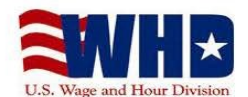

(Para uso opcional del contratista; consultar instrucciones en www.dol.gov/whd/forms/wh347instr.htm)  $\overline{1}$ 

<span id="page-24-0"></span>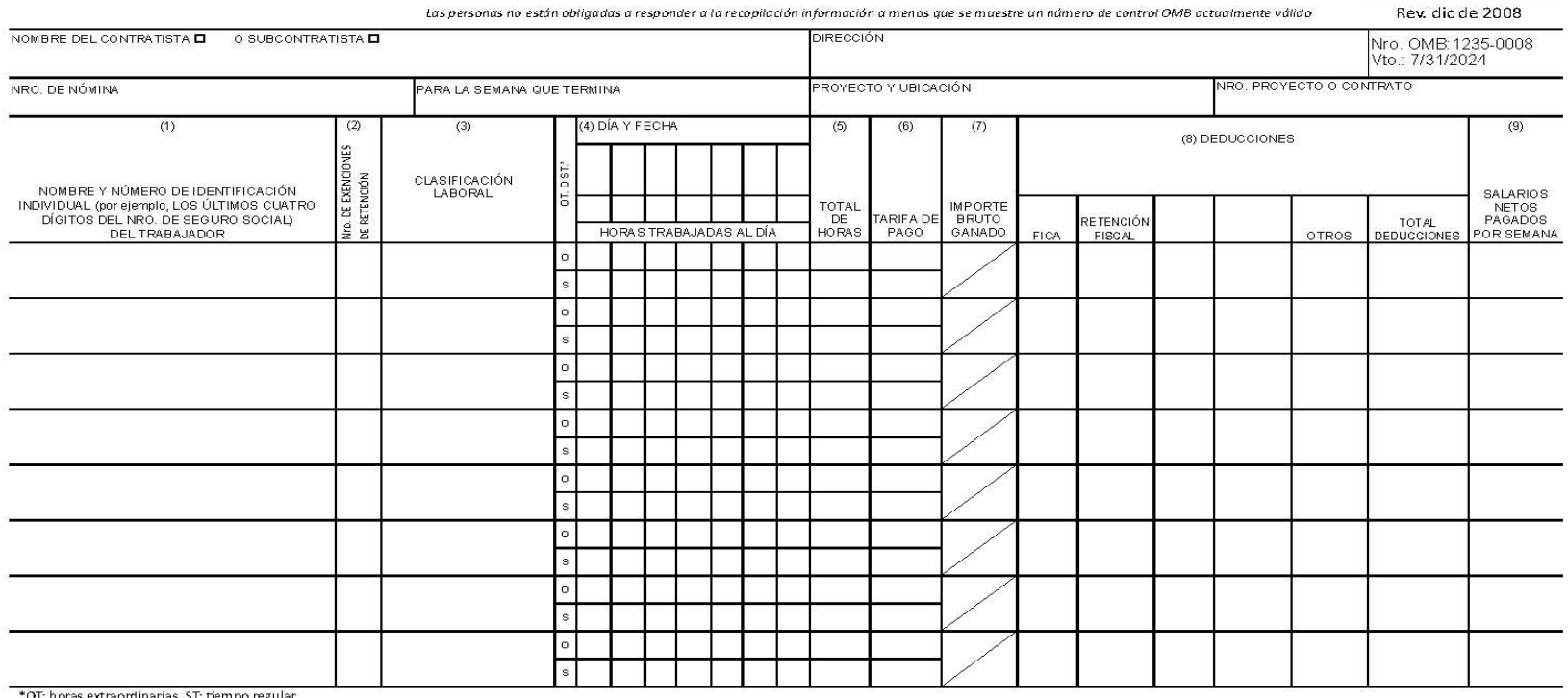

Aunque completar el formulario WH-347 es opcional, es obligatorio que los contratistas y subcontratistas cubiertos que realicen trabajos en contratistos en contratistas cubiertos que realicen trabajos en contratos de const La Ley Copeland (40 U.S.C. § 3145) exige a los contratistasy subcontratistas que realicen trabajos en contratos de construcción financiados o asistidos por el gobierno federal "presentar semanalmente una declaración con re cumplimiento" firmada en la que se indíque que las nóminas son correctas y completas y que se ha pagado a cada obrero o mecánico no menos que la tasa salarial vigente de Davis-Bacon adecuada para el trabajo realizado. El D información la revisan para determinar que los empleados han recibido los salarios y los benefícios complementarios exigidos por ley.

#### Declaración de carga pública

Calculamos que se tardará un promedio de 55 minutos en completar esta recopilación, incluido el tiempo para revisar las instrucciones, buscar en las fuentes de datos existentes, recopilar y manten er los datos necesarios, comentario sobre estas estimaciones o cualquier otro aspecto de esta recopilación, incluidas sugerencias para reducir esta carga, envielo a Administrator, Wage and Hour Division, U.S. Department of Labor, Room \$3502, 200 C

(ver dorso)

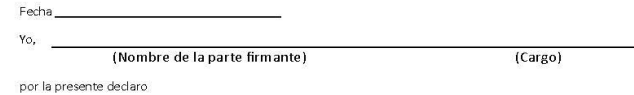

(1) Que pago o superviso el pago de las personas empleadas por

#### (Contratista o subcontratista)

(Edificio u obra)

#### día de

y finalizando el día\_ a todas las personas empleadas en dicho proyecto se les ha pagado la totalidad de los salarios semanales devengados, que no se han efectuado ni se efectuarán descuentos directa o indirectamente a o en nombre de dicho

delos

: que durante el período de nómina que comienza el

er

salarios semanales completos devengados por cualquier persona y que no se han efectuado deducciones ni directa ni indirectamente de los salarios semanales completos devengado por cualquier persona, salvo las deducciones permitidas definidas en el Reglamento, Parte 3 (29 C.F.R. Subtítulo A), emitido por la Secretaría de Trabajo en virtud<br>de la Ley Copeland, en su versión modificada (48 Stat. 948, 63 Stat. 108, 72 Stat. 967; 76 Stat. 357; 4 y que se describen a continuación:

(Contratista o subcontratista)

- (2) Que todas las nóminas que, de otro modo, en virtud de este contrato, deban presentarse para el período mencionado son correctas y completas; que las tasas salariales para obreros o mecánicos contenidas en ellas no son inferiores a las tasas salariales aplicables contenidas en cualquier determinación salarial incorporada al contrato; que las clasificaciones establecidas en ellas para cada obrero o mecánico se ajustan al trabajo que realizó.
- (3) Que todos los aprendices empleados en el período anterior están debidamente inscritos en un programa de aprendizaje de buena fe registrado en una agencia estatal de aprendizaje reconocida por la Oficina de Aprendizaje y Capacitación, Departamento de Trabajo de los Estados Unidos, o si no existe tal agencia reconocida en un Estado, están registrados en la Oficina de Aprendizaje y Capacitación, Departamento de Trabajo de los Estados Unidos.
- $(4)$  Que:
	- CUANDO SE PAGUEN BENEFICIOS COMPLEMENTARIOS A PLANES, FONDOS  $(a)$ O PROGRAMAS APROBADOS
		- $\Box$  además de las tasas salariales básicas por hora pagadas a cada obrero o mecánico enumerado en la nómina arriba referenciada, se han efectuado o se efectuarán pagos de benefícios complementarios como se indica en el contrato a los programas apropiados en beneficio de dichos empleados, excepto como se indica en la sección 4(c) a continuación.

(b) CUANDO LOS BENEFICIOS COMPLEMENTARIOS SE PAGAN EN EFECTIVO

A cada obrero o mecánico que figura en la nómina arriba mencionada se le ha pagado, como se indica en la nómina, una cantidad no inferior a la suma de la tasa salarial básica por hora aplicable más el importe de los beneficios complementarios requeridos que figuran en el contrato, salvo lo indicado en la sección 4(c) a continuación.

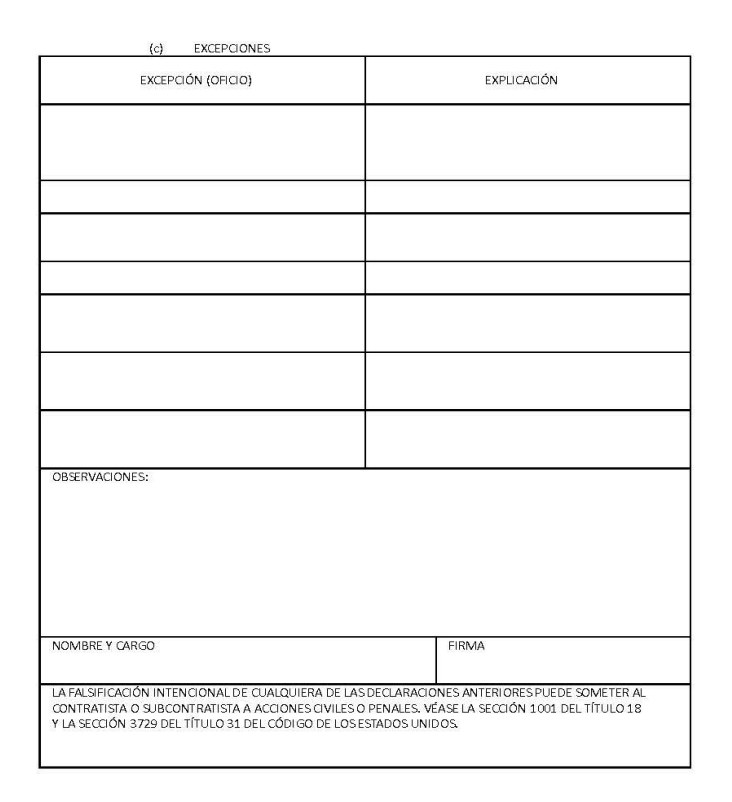

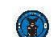

DEPARTAMENTO DE TRABAJO DE EE. UU.

División de Salarios y Horas

## Instrucciones para completar el formulario de nómina, WH-347

#### • WH-347 (PDF)

Nro. de control OMB 1235-0008; vence el 04/30/2021.

General: El formulario WH-347 se ha publicado para comodidad de los contratistas y subcontratistas que, en virtud de sus contratos y subcontratos de tipo federal o con ayuda federal para la construcción, deban presentar nóminas semanales. Debidamente completado, este formulario satisfará los requisitos de los Reglamentos, Partes 3 y 5 (29 C.F.R., Subtítulo A), en cuanto a las nóminas presentadas en relación con los contratos sujetos a la Ley Davis-Bacon y leyes relacionadas.

Aunque completar el formulario WH-347 es opcional, es obligatorio que los contratistas y subcontratistas cubiertos que realicen trabajos en contratos de construcción financiados o asistidos por el gobierno federal respondan a la recopilación de información contenida en 29 C.F.R. §§ 3.3, 5.5(a). La Ley Copeland (40 U.S.C. § 3145) exige a los contratistas y subcontratistas que realicen trabajos en contratos de construcción financiados o asistidos por el gobierno federal "presentar semanalmente" una declaración con respecto a los salarios pagados a cada empleado durante la semana anterior". La normativa del Departamento de Trabajo de EE. UU. (DOL), en 29 C.F.R. § 5.5(a)(3)(E), exige que los contratistas presenten semanalmente una copia de todas las nóminas a la agencia federal que contrate o financie el proyecto de construcción, acompañada de una "Declaración de cumplimiento" firmada en la que se indique que las nóminas son correctas y completas y que se ha pagado a cada obrero o mecánico no menos que la tasa salarial vigente de Davis-Bacon adecuada para el trabajo realizado.

El DOL y las agencias federales de contratación que reciben esta información la revisan para determinar que los empleados han recibido los salarios y los beneficios complementarios exigidos por ley.

En virtud de la Ley Davis-Bacon y leyes relacionadas, el contratista está obligado a pagar no menos del salario prevaleciente, incluidos los beneficios complementarios, según lo predeterminado por el Departamento de Trabajo. La obligación del contratista de pagar los beneficios complementarios puede cumplirse mediante el pago de los mismos a planes, fondos o programas de beneficios de buena fe o efectuando pagos a los trabajadores cubiertos (obreros y mecánicos) como dinero en efectivo en lugar de los beneficios complementarios.

Esta nómina prevé que el contratista muestre en el anverso de la nómina todo el dinero pagado a cada trabajador, ya sea como tarifas básicas o como dinero en efectivo en lugar de beneficios complementarios, y prevé que el contratista declare en la declaración de conformidad de la nómina (como se muestra en la página 2) que está pagando los beneficios complementarios exigidos por el contrato y que no las está pagando como dinero en efectivo en lugar de los beneficios complementarios. A continuación encontrará instrucciones detalladas sobre la elaboración de la nómina:

Contratista o subcontratista: Escriba el nombre de su empresa y marque la casilla correspondiente.

Dirección: Introduzca la dirección de su empresa.

Nro. de nómina: Empezando por el número "1", enumere el número de nómina que está presentando.

Para la semana que termina: Indique la fecha de finalización de la semana laboral.

Proyecto y ubicación: Autoexplicativo.

Nro. de proyecto o contrato Autoexplicativo.

Columna 1 - Nombre y número de identificación individual del trabajador: Ingrese el nombre completo de cada trabajador y un número de identificación individual (por ejemplo, los cuatro últimos dígitos del número del seguro social del trabajador) en cada nómina semanal presentada.

Columna 2 - Nro. de exenciones de retención: Esta columna se inserta simplemente para comodidad del empleador y no es un requisito de los Reglamentos, Partes 3 y 5.

Columna 3 - Clasificaciones laborales: Enumere la clasificación descriptiva del trabajo realmente realizado por cada obrero o mecánico. Consulte la clasificación y la tabla de salarios mínimos establecida en las especificaciones del contrato. Si se consideran necesarias clasificaciones adicionales, consulte al Oficial contratante o al representante de la Agencia. Un individuo puede figurar como que ha trabajado en más de una clasificación siempre que se mantenga un desglose exacto o las horas trabajadas en cada clasificación y se muestren en la nómina presentada mediante el uso de entradas separadas.

Columna 4 - Horas trabajadas: Indique el día y la fecha, así como las horas trabajadas a tiempo regular y las horas extraordinarias en las casillas correspondientes. En todos los contratos sujetos a la Ley de Horas de Trabajo por Contrato y Normas de Seguridad, anote las horas trabajadas que superen las 40 horas semanales como "horas extraordinarias".

#### Columna 5 - Total: Autoexplicativo

Columna 6 - Tarifa salarial (incluidos los beneficios complementarios): En la casilla "tiempo regular" (ST) de cada trabajador, indique la tarifa horaria real pagada por el tiempo regular trabajado, más el efectivo pagado en lugar de los beneficios complementarios pagados. Al registrar la tarifa horaria por tiempo regular, cualquier cantidad pagada en efectivo en lugar de beneficios complementarios puede indicarse por separado de la tarifa básica. Por ejemplo, "\$12.25/.40" reflejaría una tarifa horaria base de \$12.25 más \$0.40 en concepto de beneficios complementarios. Esto ayuda a computar correctamente las horas extraordinarias. Consulte "beneficios complementarios" a continuación. Cuando se trabajen horas extraordinarias, indique la tarifa por hora extraordinaria pagada más el dinero en efectivo en lugar de los beneficios complementarios pagados en la casilla "horas extraordinarias" (OT) para cada trabajador; de lo contrario, puede omitir esta casilla. Consulte "beneficios complementarios" a continuación. Se requiere el pago de no menos de tiempo y medio de la tarifa básica o regular pagada por las horas extraordinarias en virtud de la Ley de Horas Trabajadas Bajo Contrato y Normas de Seguridad de 1962 si el contrato principal supera los \$100,000. Además de pagar no menos de la tarifa predeterminada para la clasificación en la que trabaja un individuo, el contratista debe pagar las cantidades predeterminadas como beneficios complementarios en la decisión salarial que forma parte del contrato a los planes, fondos o programas de beneficios complementarios aprobados o deberá pagar en efectivo en lugar de los beneficios complementarios. Consulte "beneficios complementarios" a continuación.

Columna 7 - Importe bruto ganado: Introduzca el importe bruto ganado en este proyecto. Si parte del salario semanal de un trabajador se ganó en proyectos distintos al proyecto descrito en esta nómina, introduzca en la columna 7 primero la cantidad ganada en el proyecto federal o con ayuda federal y después el importe bruto ganado durante la semana en todos los proyectos. De este modo "\$163.00/\$420.00" reflejaría los ingresos de un trabajador que ganó \$163.00 en un proyecto de construcción con ayuda federal durante una semana en la que se ganaron \$420.00 en todos los trabajos.

Columna 8 - Deducciones: Se proporcionan cinco columnas para mostrar las deducciones efectuadas. Si se realizan más de cinco deducciones, utilice las cuatro primeras columnas y muestre las deducciones restantes en la columna "Otros"; muestre el total real en la columna "Total deducciones"; y en el anexo a la nómina describa la(s) deducción(es) que figura(n) en la columna "Otros". Todas las deducciones deben cumplir con las disposiciones del Reglamento de la Ley Copeland, 29 C.F.R., Parte 3. Si una persona trabajó en otros empleos además de este proyecto, muestre las deducciones reales de su salario bruto semanal e indique que las deducciones se basan en su salario bruto.

#### Columna 9 - Salarios netos pagados por semana: Autoexplicativo.

Totales - Se ha dejado espacio en la parte inferior de las columnas para que puedan mostrarse los totales si el contratista así lo desea.

Declaración exigida por los Reglamentos, Partes 3 y 5: Aunque no es necesario que la "declaración de cumplimiento" sea notarizada, la declaración (en la página 2 del formulario de nómina) está sujeta a las sanciones previstas en 18 U.S.C. § 1001; a saber, una multa, una posible pena de prisión de no más de 5 años, o ambas. En consecuencia, la parte que firma esta declaración debe tener conocimiento de los hechos representados como verdaderos.

Puntos 1 y 2: Se ha previsto un espacio entre los puntos (1) y (2) de la declaración para describir las posibles deducciones efectuadas. Si todas las deducciones efectuadas se describen adecuadamente en la columna "Deducciones" anterior, indique "Véase la columna Deducciones en esta nómina". Consulte más abajo "BENEFICIOS COMPLEMENTARIOS" para obtener instrucciones sobre cómo completar el párrafo 4 de la declaración.

#### Punto 4 BENEFICIOS COMPLEMENTARIOS - Contratistas que pagan todos los beneficios

complementarios requeridos: Si paga todos los beneficios complementarios a los planes, fondos o programas aprobados en cantidades no inferiores a las que se determinaron en la decisión salarial aplicable de la Secretaría de Trabajo, indique la tarifa horaria básica en efectivo y la tarifa por horas extraordinarias pagadas a cada trabajador en el anverso de la nómina y marque el párrafo 4(a) de la declaración de la página 2 del formulario de nómina WH-347 para indicar el pago. Enumere cualquier excepción en la sección 4(c).

Contratistas que no pagan beneficios complementarios: Si no paga todos los beneficios complementarios a los planes, fondos o programas aprobados en cantidades de al menos las que se determinaron en la decisión salarial aplicable de la Secretaría de Trabajo, pague cualquier cantidad restante de beneficios complementarios a cada obrero y mecánico e inserte en el "tiempo regular" de la columna "Tarifa de pago" de la nómina una cantidad no inferior a la tasa predeterminada para cada clasificación más la cantidad de beneficios complementarios determinados para cada clasificación en la decisión salarial de aplicación. En la medida en que no sea necesario pagar tiempo y medio sobre el efectivo pagado en lugar de los beneficios complementarios, la tarifa de las horas extraordinarias no será inferior a la suma de la tarifa básica predeterminada, más la bonificación de medio tiempo sobre la tarifa básica o regular, más el efectivo requerido en lugar de los beneficios complementarios a la tarifa de tiempo regular. Además, marque el apartado 4(b) de la declaración de la página 2d el formulario de nóminas para indicar el pago de beneficios complementarios en efectivo directamente a los trabajadores. Enumere cualquier excepción en la sección 4(c).

#### Uso de la Sección 4(c), Excepciones

Cualquier contratista que esté realizando pagos a planes, fondos o programas aprobados en cantidades inferiores a las que exige la determinación salarial está obligado a pagar la deficiencia directamente al trabajador cubierto como dinero en efectivo en lugar de beneficios complementarios. Introduzca cualquier excepción a la sección 4(a) o 4(b) en la sección 4(c). Introduzca en la columna Excepción el oficio y en la columna Explicación el importe por hora pagado a cada trabajador como dinero en efectivo en lugar de beneficios complementarios y el importe por hora pagado a planes, fondos o programas como beneficios complementarios. El contratista debe pagar una cantidad no inferior a la tarifa predeterminada más dinero en efectivo en lugar de beneficios complementarios, como se muestra en la sección 4(c), a cada uno de estos individuos por todas las horas trabajadas (a menos que se disponga lo contrario en la determinación salarial aplicable) en el proyecto federal o con ayuda federal. Introduzca en la columna 6 de la nómina la tarifa pagada y el importe en efectivo pagado en lugar de los beneficios complementarios por hora. Consulte el párrafo sobre "Contratistas que no pagan beneficios complementarios" para el cálculo de la tasa de horas extraordinarias.

Declaración de carga pública: Calculamos que se tardará un promedio de 55 minutos en completar esta recopilación de información, incluido el tiempo para revisar las instrucciones, buscar en las fuentes de datos existentes, recopilar y mantener los datos necesarios, y completar y revisar la recopilación de información. Si tiene algún comentario sobre estas estimaciones o cualquier otro aspecto de esta recopilación de información, incluidas sugerencias para reducir esta carga, envíelo a Administrator, Wage and Hour Division, U.S. Department of Labor, Room S3502, 200 Constitution Avenue, N.W., Washington, D.C. 20210.

Nota: Para ver, rellenar e imprimir formularios PDF, necesita Adobe® Acrobat® Reader® versión 5 o posterior, que puede descargar de manera gratuita en www.adobe.com/products/acrobat/readstep2.html.

### **Temas** Para trabajadores Para empleadores Orientación interpretativa **Recursos** Leyes estatales **Noticias** División de Salarios y Horas Una agencia del Departamento de Trabajo de EE. UU. 200 Constitution Ave NW Washington, DC 20210 1-866-4-US-WAGE 1-866-487-9243 www.dol.gov **GOBIERNO FEDERAL O DEPARTAMENTO DE TRABAJO**  $\bigoplus$ Casa Blanca Acerca del DOL

Ir arriba O

### Apéndice F: Informe de asignación de tiempo y esfuerzo de la NCORR

#### Informe de asignación de tiempo y esfuerzo del programa CDBG-DR de la NCORR

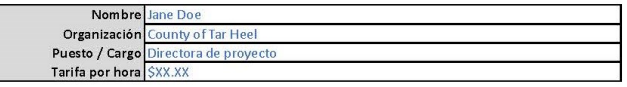

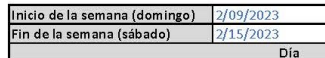

 $2/15/2023$ 

Día 2/09/2023 2/10/2023 2/11/2023 2/12/2023 2/13/2023 2/14/2023 2/15/2023

<span id="page-32-0"></span>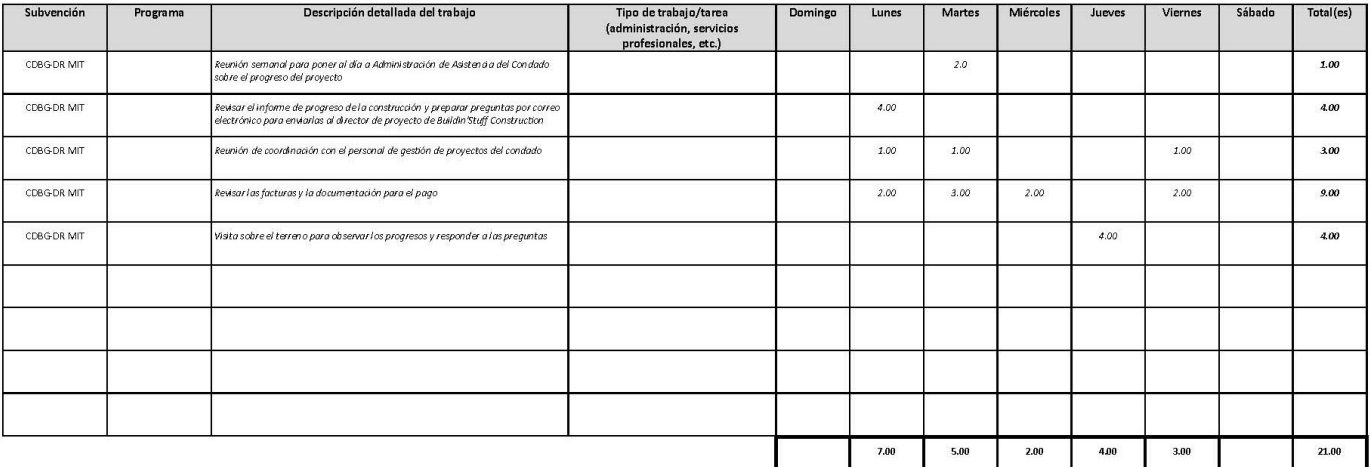

 $2/17/2023$ 

Firma del empleado

Firma del supervisor